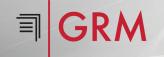

| INITIAL REQUEST VERIFICATION |                                                                                                    |   |                                                                                                    |
|------------------------------|----------------------------------------------------------------------------------------------------|---|----------------------------------------------------------------------------------------------------|
| 1                            | Receive medical record request.                                                                                                    | 4 | If authorization is invalid, notify requester.                                                                                                    |
| 2                            | Log request into ROI system.                                                                                                    | 5 | If on prepay status, notify requester of amount due. Payment must be received before records can be sent out. Suggest credit card payment to expedite delivery. |
| 3                            | Validate request by identifying patient and matching with facility; also investigate the HIPAA compliance of the patient authorization to release records. |   |                                                                                                    |

|   | RETRIEVING PATIENT INFORMATION                                                             |   |                                                                   |  |
|---|--------------------------------------------------------------------------------------------|---|-------------------------------------------------------------------|--|
| 6 | If request is valid, pull the correct medical record number via EMR System and/or On Trac. | 7 | If onsite, retrieve medical record (paper and/<br>or electronic). |  |

| RELEASING INFORMATION |                                                                   |    |                                                                        |
|-----------------------|-------------------------------------------------------------------|----|------------------------------------------------------------------------|
| 8                     | Confirm that medical record is complete.                          | 11 | Verify the request can be processed against available medical records. |
| 9                     | Authenticate patient signature from EMR<br>System or paper chart. | 12 | If the request cannot be processed, notify the requester.              |
| 10                    | Match the medical record request with the medical record.         |    |                                                                        |

|    | SENSITIVE INFORMATION                                                                                                    |    |                                                                                                    |  |
|----|----------------------------------------------------------------------------------------------------|----|----------------------------------------------------------------------------------------------------|--|
| 13 | Locate requested information. Examine and review each page of the record for confidential and legally protected information. | 14 | If confidential or legally protected information cannot be released, redact information or request a Sensitive Authorization. |  |

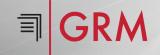

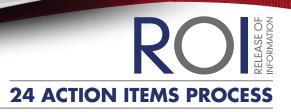

| FINAL STEP TO COMPLETION |                                                                                                    |    |                                                                                                    |
|--------------------------|----------------------------------------------------------------------------------------------------|----|----------------------------------------------------------------------------------------------------|
| 15                       | Identify documents for digital capture.                                                                                                    | 20 | Prepare documents for distribution.                                                                                                    |
| 16                       | If working with a paper chart, disassemble and digitally capture the pages with the requested and authorized information, or designate pages within the electronic health record and package with the request. | 21 | Enter materials, including postage in system.                                                                                                    |
| 17                       | Verify patient identification on each page.                                                                                                    | 22 | Record payments if received. If waiting on Prepayment, the request is filed on shelf until payment is received and it is moved to the 'Ready for Delivery' queue.                                                                       |
| 18                       | Review request and all medical record pages for accuracy.                                                                                                    | 23 | Send requested documents to requester.                                                                                                    |
| 19                       | Reassemble paper chart if electronic chart was not used. Send paper chart back to storage.                                                                                                    | 24 | Check 'Ready for Delivery' queue daily; complete final processing and send out medical records. Check 'Waiting on Information' queue weekly. If no response from requester, follow up with 'Waiting on Information' form as 2nd Notice. |